#### **CSSE 220**

## Coupling and Cohesion Scoping

Please checkout VideoStore from your SVN

#### The plan

- Learn 3 essential object oriented design terms:
  - Encapsulation (done)
  - Coupling
  - Cohesion
- Scope (if we have time)

#### Coupling and Cohesion

- Two terms you need to memorize
- Good designs have high cohesion and low coupling

#### Consider the opposite:

- Low cohesion means that you have a small number of really large classes that do too much stuff
- High coupling means you have many classes that depend too much on each other

# Imagine I want to make a Video Game. Here are two classes in my design. Which is more cohesive?

#### GameRunner

main(args:String)
loadLevel(levelName:String)
moveEnemies()

drawLevel(g:Graphics2D)

computeScore():int

computeEnemyDamage()

handlePlayerInput()

doPowerups(...)

runCutscene(cutsceneName:String)

//some more stuff

#### **Image**

loadImageFile(filename:String)
setPosition(x:int,y:int)
drawImage(g:Graphics2D)

<sup>\*</sup>Note that in both these classes I've omitted the fields for clarity

#### Cohesion

- A class should represent a single concept. All interface features should be closely related to the single concept that the class represents.
   Such a class is said to be cohesive.
  - Your textbook

On to coupling...

#### Dependency Relationship

 When one class requires another class to do its job, the first class depends on the second

- Shown on UML diagrams as:
  - dashed line
  - with open arrowhead

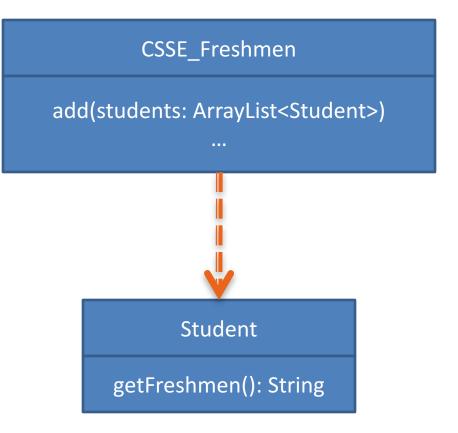

## Coupling

Coupling is when one object depends strongly on another

```
//do setup must be called first
this.otherObject.doSetup(var1, var2, var3);

//now we compute the parameter
int var4 = computeForOtherObject(var1,var2);
this.otherObject.setAdditionalParameter(var4);

//finally we display
this.otherObject.doDisplay(this.var5, this.var6);
```

Note that in this design, GameRunner probably had many objects of the image class, but Image does not know the GameRunner class even exists. That's a sign of low coupling between Image and GameRunner.

#### GameRunner

main(args:String)

loadLevel(levelName:String)

moveEnemies()

drawLevel(g:Graphics2D)

computeScore():int

computeEnemyDamage()

handlePlayerInput()

doPowerups(...)

runCutscene(cutsceneName:String)

//some more stuff

#### **Image**

loadImageFile(filename:String)

setPosition(x:int,y:int)

drawImage(g:Graphics2D)

## Coupling

- Lot's of dependencies high coupling
- Few dependencies → low coupling

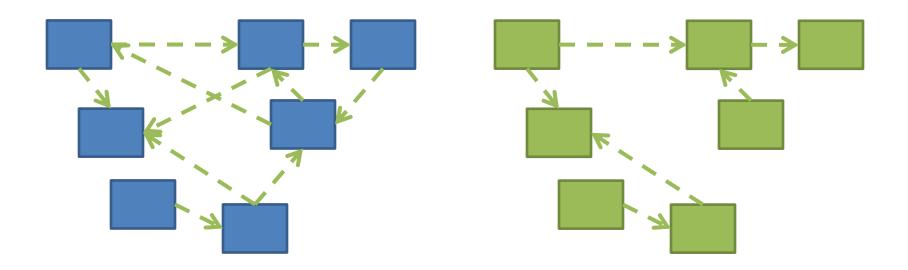

## If we do our design job carefully

- We will break our larger problem into several classes
- Each of these classes will do one kind of thing (i.e. they will have high cohesion)
- Our classes will only need to depend on each other in specific, highly limited ways (i.e. they will have low coupling). Many classes won't even be aware of most of the other classes in the system.

# Imagine that you're writing code to manage a school's students

Things your design should accommodate:

- Handle adding or removing students from the school
- Setting the name, phone number, and GPA for a particular student
- Compute the average GPA of all the students in the school
- Sort the students by last name to print out a report of students and GPA

Discuss and come up with a design with those near you. How many classes does your system need?

#### Note that

- Cohesion makes us want:
  - Many smaller classes
  - Classes do only one thing
- If classes are too small
  - Tend to need to depend on each other
  - Coupling rises

#### Hints for Designing Classes

- Look for the nouns in your problem, consider making them classes
- Keep any one class from getting too "fat" containing too many methods or fields
- Avoid Plural Nouns
- Avoid Parallel Structures

#### **Practice**

- Step 1 Get into pairs
- Step 2 Do the Video Store Quiz (you should talk together but each of you will submit a separate page)
- Step 3 the mystery step, where we try and fix the problem

#### The Mystery Step

- The problem is that the customer object is not very cohesive – knows way too much about how things should be priced
- Add a getCost(int daysRented) method to Movie and make statement() call it
- Try to do something similar to rental points if you can

#### Variable Scope

## **Scope** is the region of a program in which a variable can be accessed

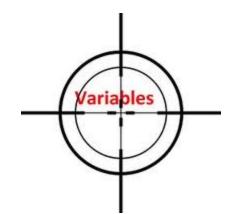

- Parameter scope: the whole method body
- Local variable scope: from declaration to block end

```
public double myMethod() {
    double sum = 0.0;
    Point2D prev = this.pts.get(this.pts.size() - 1);
    for (Point2D p : this.pts) {
        sum += prev.getX() * p.getY();
        sum -= prev.getY() * p.getX();
        prev = p;
    }
    return Math.abs(sum / 2.0);
}
```

## Member Scope (Field or Method)

- Member scope: anywhere in the class, including before its declaration
  - Lets methods call other methods later in the class
- public static class members can be accessed from outside with "class qualified names"
  - Math.sqrt()
  - System.in

```
Member Variable
                            Scope
Class MyClass {
                            Method
  // member variable ded
                           Parameter
                             Scope
  public void aMethod(params...) {
                          Local Variable
    // local variable
                             Scope
    for(int i = 0; i < 10; i++)
      {...}
                        Block scope
```

#### Overlapping Scope and Shadowing

```
public class TempReading {
     private double temp;
     public void setTemp(double temp) {
            this.temp = temp;
                                   What does this
                                   "temp" refer to?
```

Always qualify field references with this. It prevents accidental shadowing.

#### **Work Time**

- Crazy Eights see due date on schedule page
- Work with your partner on the Crazy Eights project
  - Get help as needed
  - Finding your partner...

**Before you leave today**, make sure that you and your partner have scheduled a session to complete the Crazy Eights project

- Where will you meet?
  - Try the CSSE lab F-217/225
- When will you meet?
  - Consider this evening,

7 to 9 p.m. *Exchange contact info* in case one of you needs to reschedule.

• Do it with your partner. If your partner bails out, DON'T do it alone until you communicate with your instructor.